### **Computação Gráfica**

Resolução dos Exercícios de Aula

Prof. Alaor Cervati Neto

14 de junho de 2023

## Observações

- $\triangleright$  A resolução dos exercícios será disponibilizada 2 semanas após a respectiva aula.
- ▶ Os exercícios podem ser entregues sem descontos na nota até essa data.
- ▶ As respostas aqui descritas não são as únicas possíveis para cada exercício. Outras diferentes podem ser consideradas corretas, desde que cheguem a resultados similares.
- ▶ Este arquivo será atualizado durante o semestre.
- $\triangleright$  As questões que dependerem de variáveis individuais para cada estudante serão exibidas em função dessas, mas a resposta apenas será considerada correta se os valores adequados forem utilizados.

<span id="page-2-0"></span>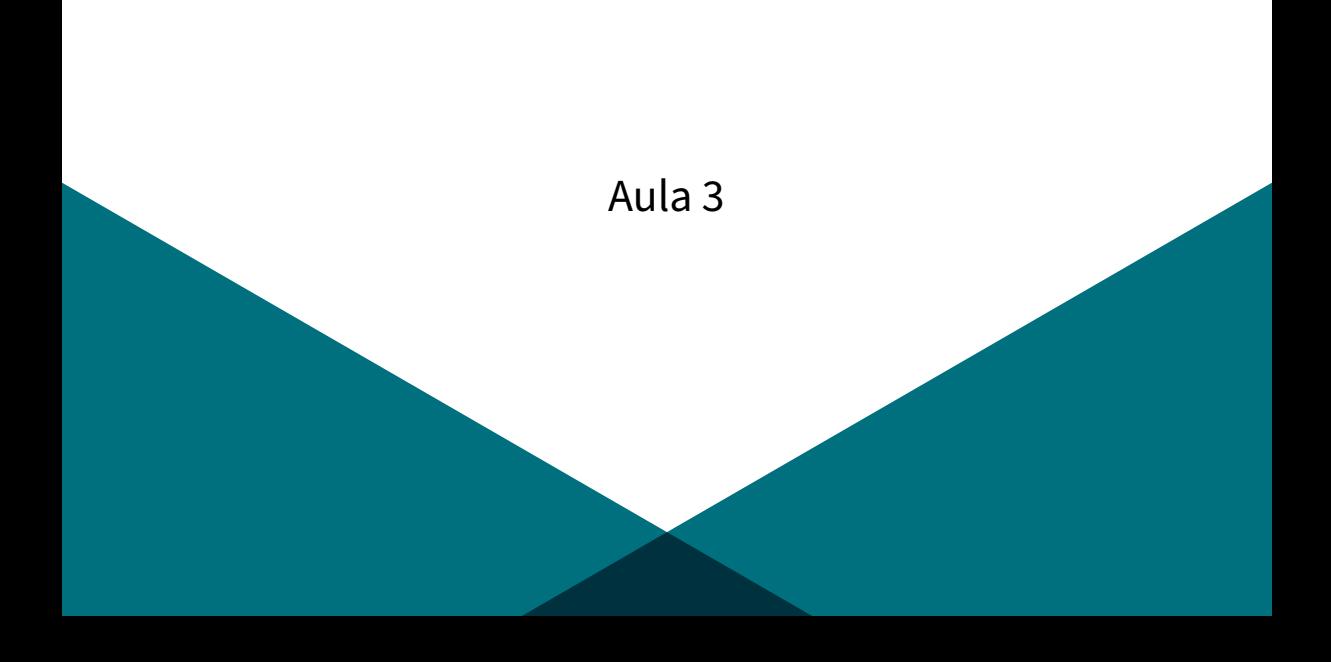

GL\_LINE\_LOOP(B,C,D,E,F,G)

GL\_TRIANGLES(B,C,G,A,D,F)

GL\_TRIANGLE\_STRIP(C,D,G,F)

<span id="page-6-0"></span>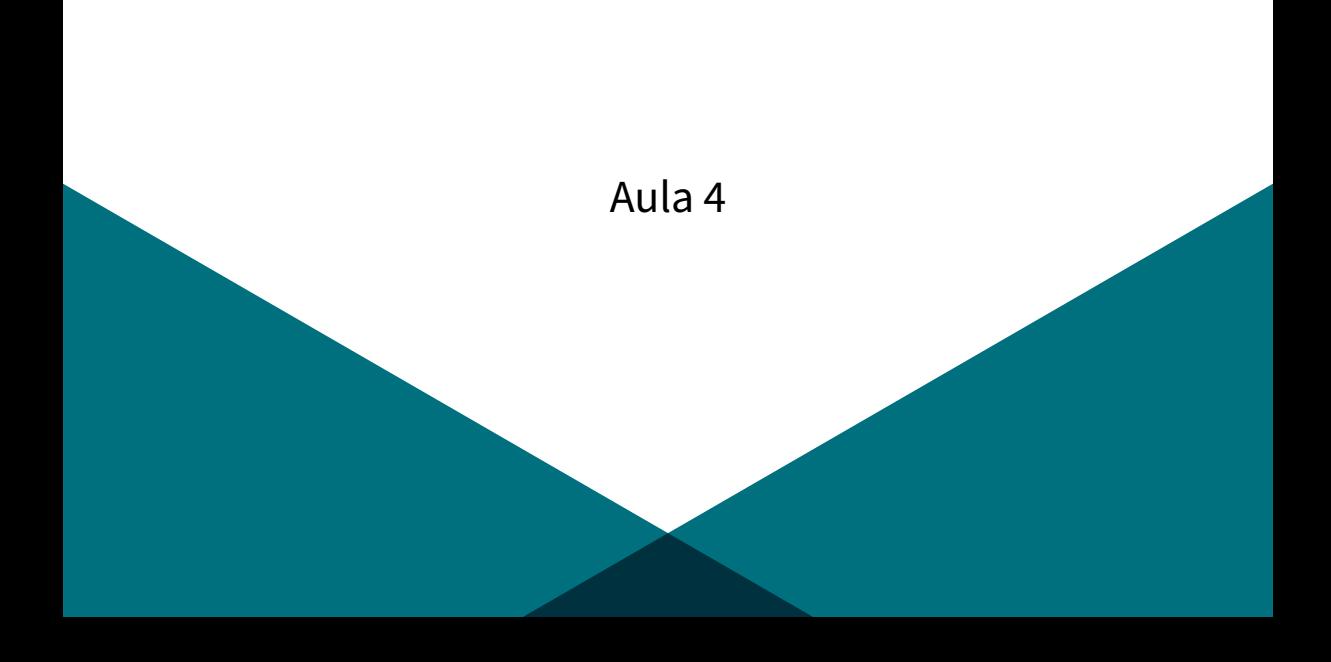

$$
M = S \cdot T
$$
  
\n
$$
M = \begin{bmatrix} S & 0 & 0 \\ 0 & S & 0 \\ 0 & 0 & 1 \end{bmatrix} \cdot \begin{bmatrix} 1 & 0 & t_x \\ 0 & 1 & t_y \\ 0 & 0 & 1 \end{bmatrix}
$$
  
\n
$$
M = \begin{bmatrix} S & 0 & st_x \\ 0 & S & st_y \\ 0 & 0 & 1 \end{bmatrix} = \begin{bmatrix} 2 & 0 & 2M \\ 0 & 2 & 2D \\ 0 & 0 & 1 \end{bmatrix}
$$

$$
R(M+D) = \begin{bmatrix} \cos(M+D) & -\sin(M+D) & 0 \\ \sin(M+D) & \cos(M+D) & 0 \\ 0 & 0 & 1 \end{bmatrix} = \begin{bmatrix} \cos M \cdot \cos D - \sin M \cdot \sin D & -\cos M \cdot \sin D - \sin M \cdot \cos D & 0 \\ \cos M \cdot \sin D + \sin M \cdot \cos D & \cos M \cdot \cos D - \sin M \cdot \sin D & 0 \\ 0 & 0 & 1 \end{bmatrix}
$$

$$
R(M) \cdot R(D) = \begin{bmatrix} \cos M & -\sin M & 0 \\ \sin M & \cos M & 0 \\ 0 & 0 & 1 \end{bmatrix} \cdot \begin{bmatrix} \cos D & -\sin D & 0 \\ \sin D & \cos D & 0 \\ 0 & 0 & 1 \end{bmatrix}
$$

$$
= \begin{bmatrix} \cos M \cdot \cos D - \sin M \cdot \sin D & -\cos M \cdot \sin D - \sin M \cdot \cos D & 0 \\ \cos M \cdot \sin D + \sin M \cdot \cos D & \cos M \cdot \cos D - \sin M \cdot \sin D & 0 \\ 0 & 0 & 1 \end{bmatrix}
$$

$$
\therefore R(M+D) = R(M) \cdot R(D)
$$

$$
P = \begin{bmatrix} M-2.5 & M+2.5 & M-2.5 & M+2.5 \\ 0-2.5 & D-2.5 & D+2.5 & D+2.5 \\ 1 & 1 & 1 & 1 \end{bmatrix}
$$
  
\n
$$
M = \begin{bmatrix} 1 & 0 & 2.5 \\ 0 & 1 & 2.5 \\ 0 & 0 & 1 \end{bmatrix} \begin{bmatrix} \cos 45^{\circ} & -\sin 45^{\circ} & 0 \\ \sin 45^{\circ} & \cos 45^{\circ} & 0 \\ 0 & 0 & 1 \end{bmatrix} \begin{bmatrix} 1 & 0 & -2.5 \\ 0 & 1 & -2.5 \\ 0 & 0 & 1 \end{bmatrix}
$$
  
\n
$$
= \begin{bmatrix} 1 & 0 & 2.5 \\ 0 & 1 & 2.5 \\ 0 & 0 & 1 \end{bmatrix} \begin{bmatrix} \frac{\sqrt{2}}{2} & -\frac{\sqrt{2}}{2} & 0 \\ \frac{\sqrt{2}}{2} & \frac{\sqrt{2}}{2} & 0 \\ 0 & 0 & 1 \end{bmatrix} \begin{bmatrix} 1 & 0 & -2.5 \\ 0 & 1 & -2.5 \\ 0 & 0 & 1 \end{bmatrix} = \begin{bmatrix} \frac{\sqrt{2}}{2} & -\frac{\sqrt{2}}{2} & 2.5 \\ \frac{\sqrt{2}}{2} & \frac{\sqrt{2}}{2} & \frac{5-5\sqrt{2}}{2} \\ 0 & 0 & 1 \end{bmatrix}
$$
  
\n
$$
P' = M \cdot P = \begin{bmatrix} \frac{\sqrt{2}}{2} & -\frac{\sqrt{2}}{2} & 2.5 \\ \frac{\sqrt{2}}{2} & \frac{\sqrt{2}}{2} & \frac{5-5\sqrt{2}}{2} \\ 0 & 0 & 1 \end{bmatrix} \begin{bmatrix} M-2.5 & M+2.5 & M-2.5 & M+2.5 \\ D-2.5 & D-2.5 & D+2.5 & D+2.5 \\ 1 & 1 & 1 & 1 \end{bmatrix}
$$
  
\n
$$
= \begin{bmatrix} \frac{\sqrt{2}(M-0)+5}{2} & \frac{\sqrt{2}(M-0+5)+5}{2} & \frac{\sqrt{2}(M-0-5)+5}{2} & \frac{\sqrt{2}(M-0-5)+5}{2} \\ \frac{\sqrt{
$$

7

<span id="page-10-0"></span>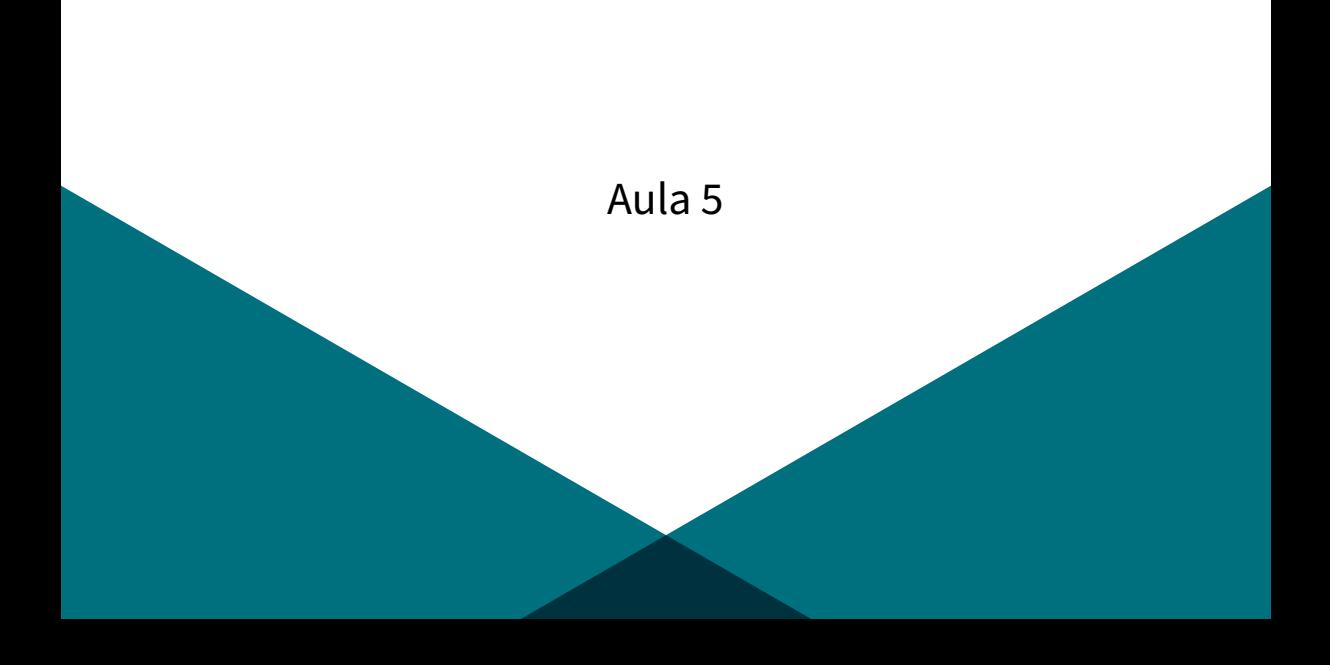

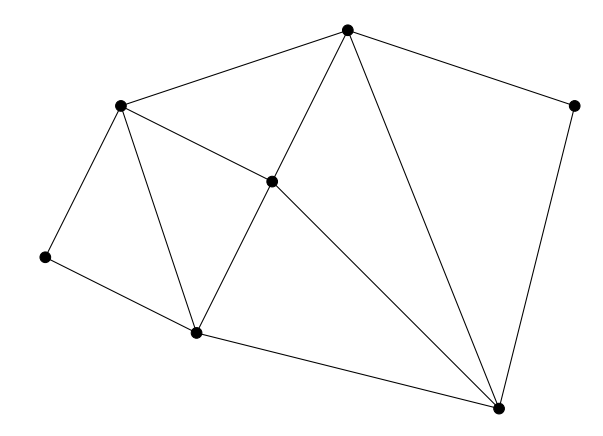

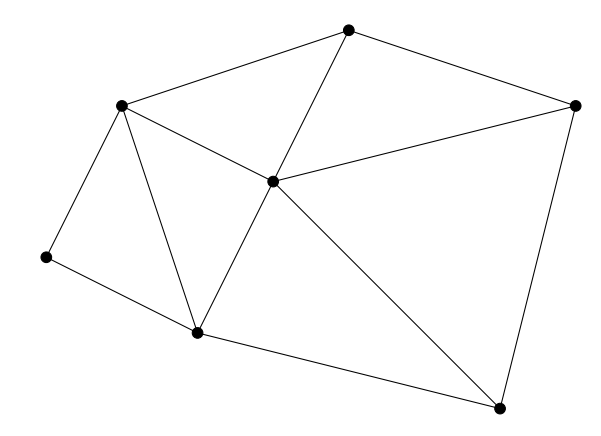

```
\langlesvg width="700" height="500">
         < path d= "M 0 2 L 2 1 3 3 4 5 7 4 6 0 3 3 1 4 2 1 6 0 
            M 3 3 L 7 4 M 4 5 L 1 4 0 2" stroke="black"
            stroke - width = "0.01" fill = "none"
            transform = "translate(0, 500), scale (100, -100)"/>
\langle svg>
```
<span id="page-14-0"></span>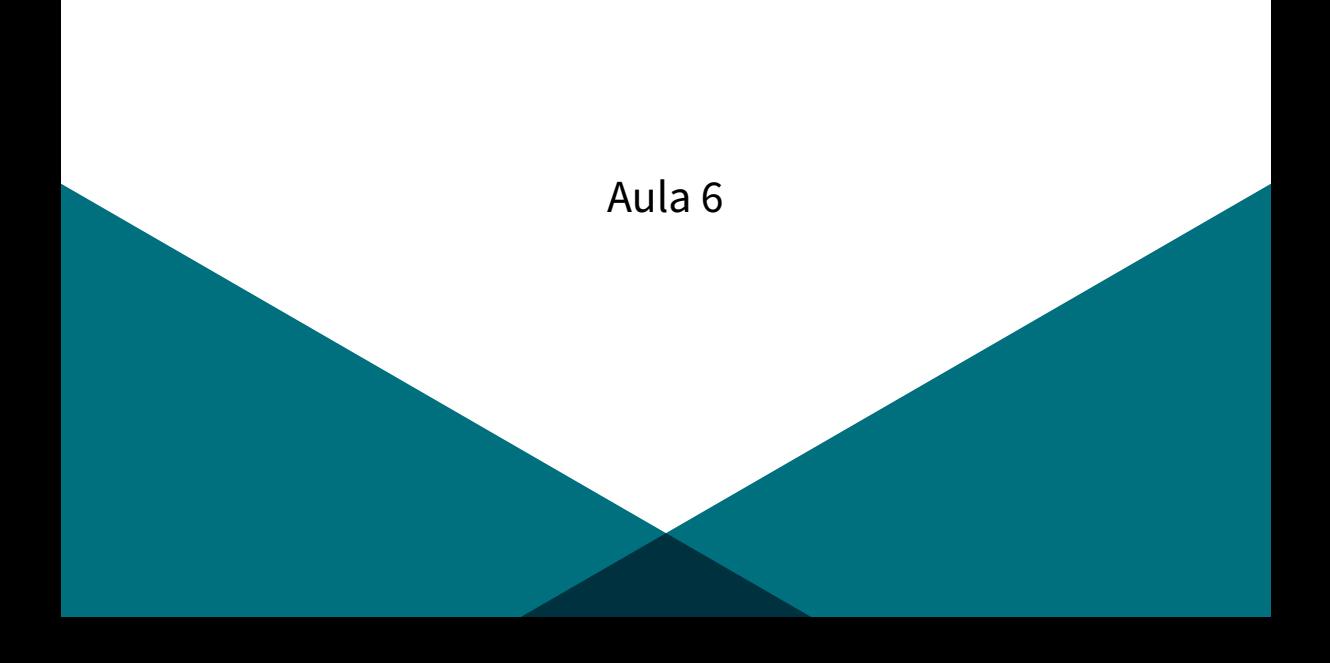

## Exercício  $1<sup>1</sup>$

#### modelo = load model from file ('objetos/cubo.obj')

<sup>&</sup>lt;sup>1</sup>A função para leitura do arquivo . obj deve ser definida no programa em que é utilizada, mas sua chamada é a forma como este é carregado.

## Exercício  $2^2$

```
mat model = model(angle=90, r x=0, r y=0, r z=1.0, t x=0.0,
   t y=0.0, t z=-25.0, s x=0.5, s y=0.5, s z=0.5)
vertices list = []
for v in np.array(modelo['vertices']):
        vertices list.append([v[0], v[1], v[2], 1])
vert = np.array(vertices list, np.float32)vert t = mat model@vert.transpose()
```
<sup>&</sup>lt;sup>2</sup> Para esta operação, é preciso criar uma variável auxiliar que armazene o vetor considerando a coordenada homogênea, e fazer a operação da matriz Model aparte da execução do OpenGL.

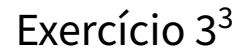

#### print ( vertices list) print ( vert t. transpose () )

<sup>3</sup>O resultado da operação sobre os vértices está na forma matricial. Para exibi-lo com cada vértice em uma linha, é necessário transpor a matriz resultante.

<span id="page-18-0"></span>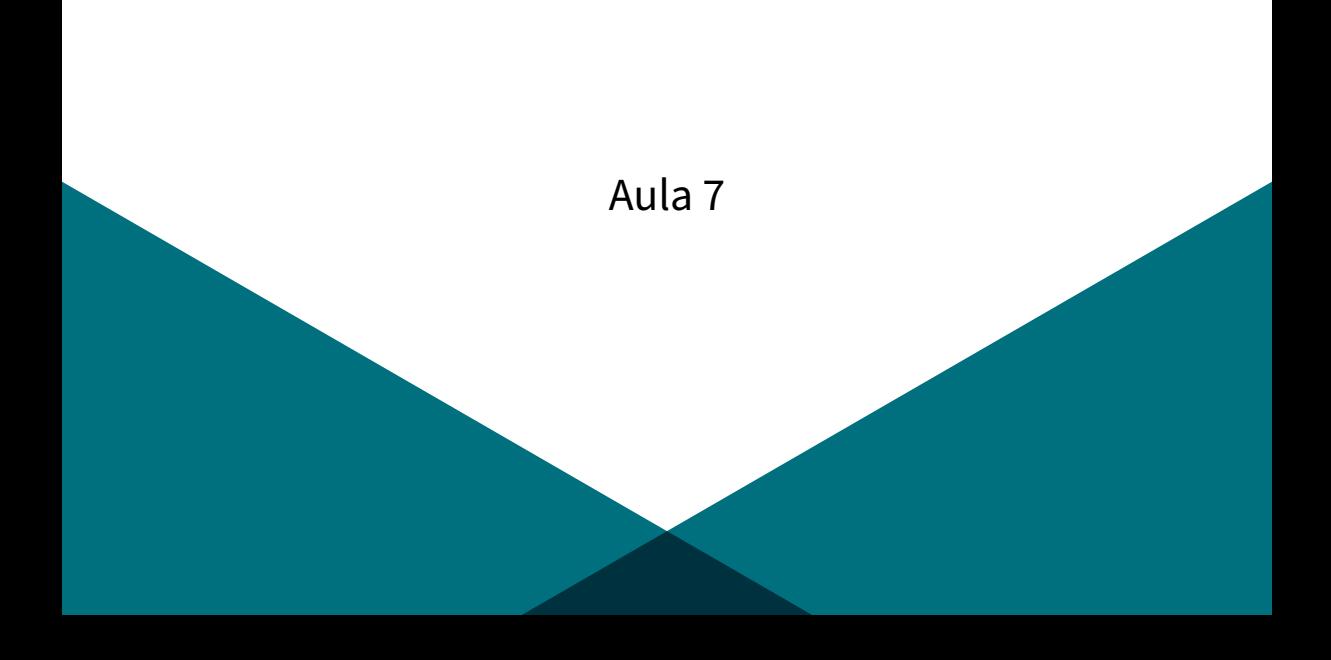

$$
M_{\text{Model}} = \begin{bmatrix} M & 0 & 0 & 0 \\ 0 & D & 0 & 0 \\ 0 & 0 & M & 0 \\ 0 & 0 & 0 & 1 \end{bmatrix} \begin{bmatrix} 1 & 0 & 0 & 0.5 \\ 0 & 1 & 0 & 0 \\ 0 & 0 & 1 & 0.5 \\ 0 & 0 & 0 & 1 \end{bmatrix} = \begin{bmatrix} M & 0 & 0 & \frac{M}{2} \\ 0 & D & 0 & 0 \\ 0 & 0 & M & \frac{M}{2} \\ 0 & 0 & 0 & 1 \end{bmatrix}
$$
\n
$$
P' = M_{\text{Model}} \cdot P = \begin{bmatrix} M & 0 & 0 & \frac{M}{2} \\ 0 & D & 0 & 0 \\ 0 & D & 0 & 0 \\ 0 & 0 & M & \frac{M}{2} \\ 0 & 0 & 0 & 1 \end{bmatrix} \begin{bmatrix} -0.5 & 0.5 & -0.5 & 0.5 & 0 \\ 0 & 0 & 0 & 0 & 1 \\ -0.5 & -0.5 & 0.5 & 0.5 & 0 \end{bmatrix} = \begin{bmatrix} 0 & M & 0 & M & \frac{M}{2} \\ 0 & 0 & 0 & 0 & D \\ 0 & 0 & M & M & \frac{M}{2} \\ 0 & 0 & M & M & \frac{M}{2} \\ 1 & 1 & 1 & 1 & 1 \end{bmatrix}
$$

$$
n = \frac{N}{|N|} = \frac{(0,0,M)}{M} = (0,0,1), u = \frac{V \times n}{|V \times n|} = \frac{(1,0,0)}{1} = (1,0,0), v = n \times u = (0,1,0)
$$
  

$$
M_{\text{View}} = \begin{bmatrix} 1 & 0 & 0 & 0 \\ 0 & 1 & 0 & 0 \\ 0 & 0 & 1 & -M \\ 0 & 0 & 0 & 1 \end{bmatrix}
$$
  

$$
P'' = M_{\text{View}} \cdot P' = \begin{bmatrix} 1 & 0 & 0 & 0 \\ 0 & 1 & 0 & 0 \\ 0 & 0 & 1 & -M \\ 0 & 0 & 0 & 1 \end{bmatrix} \begin{bmatrix} 0 & M & 0 & M & \frac{M}{2} \\ 0 & 0 & 0 & 0 & D \\ 0 & 0 & M & M & \frac{M}{2} \\ 1 & 1 & 1 & 1 & 1 \end{bmatrix} = \begin{bmatrix} 0 & M & 0 & M & \frac{M}{2} \\ 0 & 0 & 0 & 0 & D \\ -M & -M & 0 & 0 & -\frac{M}{2} \\ 1 & 1 & 1 & 1 & 1 \end{bmatrix}
$$

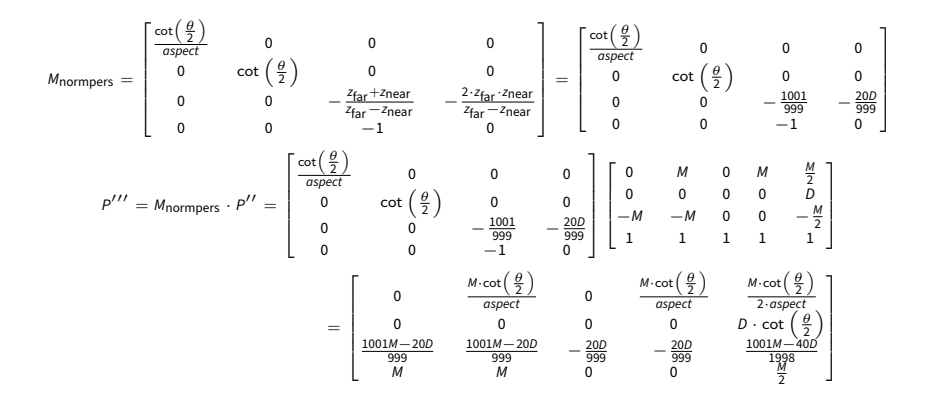

<span id="page-22-0"></span>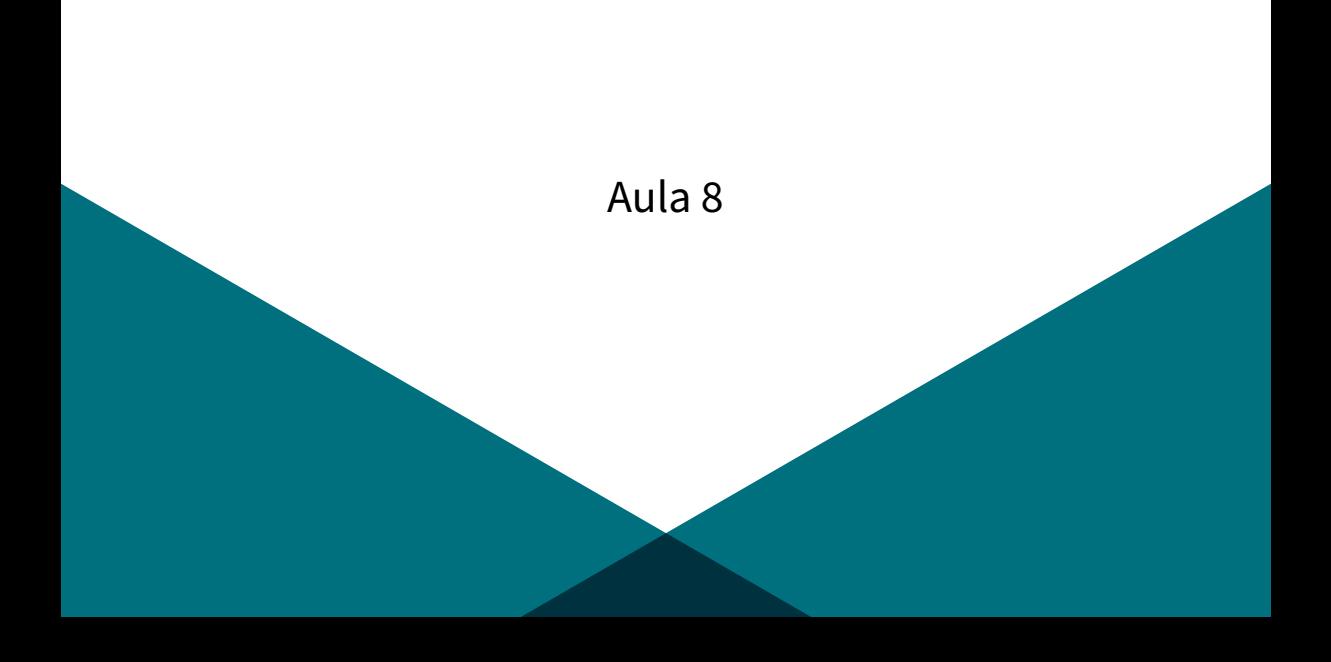

$$
\vec{AB} = \left(\frac{M \cdot \cot\left(\frac{\theta}{2}\right)}{\text{aspect}}, 0, \frac{1001M - 20D}{999}\right) - \left(0, 0, \frac{1001M - 20D}{999}\right) = \left(\frac{M \cdot \cot\left(\frac{\theta}{2}\right)}{\text{aspect}}, 0, 0\right)
$$
\n
$$
\vec{AC} = \left(0, 0, -\frac{20D}{999}\right) - \left(0, 0, \frac{1001M - 20D}{999}\right) = \left(0, 0, -\frac{1001M}{999}\right)
$$
\n
$$
\vec{AE} = \left(\frac{M \cdot \cot\left(\frac{\theta}{2}\right)}{2 \cdot \text{aspect}}, 0 \cdot \cot\left(\frac{\theta}{2}\right), \frac{1001M - 40D}{1998}\right) - \left(0, 0, \frac{1001M - 20D}{999}\right) = \left(\frac{M \cdot \cot\left(\frac{\theta}{2}\right)}{2 \cdot \text{aspect}}, 0 \cdot \cot\left(\frac{\theta}{2}\right), -\frac{1001M}{999}\right)
$$
\n
$$
\vec{BD} = \left(\frac{M \cdot \cot\left(\frac{\theta}{2}\right)}{\text{aspect}}, 0, \frac{20D}{999}\right) - \left(\frac{M \cdot \cot\left(\frac{\theta}{2}\right)}{\text{aspect}}, 0, \frac{1001M - 20D}{999}\right) = \left(0, 0, -\frac{1001M}{999}\right)
$$
\n
$$
\vec{BE} = \left(\frac{M \cdot \cot\left(\frac{\theta}{2}\right)}{2 \cdot \text{aspect}}, 0 \cdot \cot\left(\frac{\theta}{2}\right), \frac{1001M - 40D}{1998}\right) - \left(\frac{M \cdot \cot\left(\frac{\theta}{2}\right)}{\text{aspect}}, 0, \frac{1001M - 20D}{999}\right) = \left(-\frac{M \cdot \cot\left(\frac{\theta}{2}\right)}{2 \cdot \text{aspect}}, 0 \cdot \cot\left(\frac{\theta}{2}\right), -\frac{1001M}{999}\right)
$$

 ${}^4P''' = [A \, B \, C \, D \, E]$ 

$$
\vec{CD} = \left(\frac{M \cdot \cot\left(\frac{\theta}{2}\right)}{\text{aspect}}, 0, -\frac{20D}{999}\right) - \left(0, 0, -\frac{20D}{999}\right) = \left(\frac{M \cdot \cot\left(\frac{\theta}{2}\right)}{\text{aspect}}, 0, 0\right)
$$
\n
$$
\vec{CE} = \left(\frac{M \cdot \cot\left(\frac{\theta}{2}\right)}{2 \cdot \text{aspect}}, 0 \cdot \cot\left(\frac{\theta}{2}\right), \frac{1001M - 40D}{1998}\right) - \left(0, 0, -\frac{20D}{999}\right) = \left(\frac{M \cdot \cot\left(\frac{\theta}{2}\right)}{2 \cdot \text{aspect}}, 0 \cdot \cot\left(\frac{\theta}{2}\right), \frac{1001M}{1998}\right)
$$
\n
$$
\vec{DB} = -\vec{BD} = \left(0, 0, \frac{1001M}{999}\right)
$$
\n
$$
\vec{DE} = \left(\frac{M \cdot \cot\left(\frac{\theta}{2}\right)}{2 \cdot \text{aspect}}, 0 \cdot \cot\left(\frac{\theta}{2}\right), \frac{1001M - 40D}{1998}\right) - \left(\frac{M \cdot \cot\left(\frac{\theta}{2}\right)}{\text{aspect}}, 0, -\frac{20D}{999}\right) = \left(-\frac{M \cdot \cot\left(\frac{\theta}{2}\right)}{2 \cdot \text{aspect}}, 0 \cdot \cot\left(\frac{\theta}{2}\right), \frac{1001M}{999}\right)
$$

$$
\vec{N_1} = \vec{AB} \times \vec{AC} = \left(0, \frac{1001M^2 \cdot \cot\left(\frac{\theta}{2}\right)}{999 \cdot \text{aspect}}, 0\right)
$$
\n
$$
\vec{N_2} = \vec{AE} \times \vec{AB} = \left(0, -\frac{1001M^2 \cdot \cot\left(\frac{\theta}{2}\right)}{999 \cdot \text{aspect}}, -\frac{DM \cdot \cot^2\left(\frac{\theta}{2}\right)}{2 \cdot \text{aspect}}\right)
$$
\n
$$
\vec{N_3} = \vec{BE} \times \vec{BD} = \left(-\frac{1001DM \cdot \cot\left(\frac{\theta}{2}\right)}{999}, -\frac{1001M^2 \cdot \cot\left(\frac{\theta}{2}\right)}{1998 \cdot \text{aspect}}, 0\right)
$$
\n
$$
\vec{N_4} = \vec{CD} \times \vec{CE} = \left(0, -\frac{DM \cdot \cot^2\left(\frac{\theta}{2}\right)}{\text{aspect}}, \frac{DM \cdot \cot^2\left(\frac{\theta}{2}\right)}{2 \cdot \text{aspect}}\right)
$$
\n
$$
\vec{N_5} = \vec{DB} \times \vec{DE} = \left(-\frac{1001DM \cdot \cot\left(\frac{\theta}{2}\right)}{999}, -\frac{1001M^2 \cdot \cot\left(\frac{\theta}{2}\right)}{1998 \cdot \text{aspect}}, 0\right)
$$

$$
\vec{N_{1z}} = 0
$$
\n
$$
\vec{N_{2z}} = -\frac{DM \cdot \cot^2\left(\frac{\theta}{2}\right)}{2 \cdot aspect}
$$
\n
$$
\vec{N_{3z}} = 0
$$
\n
$$
\vec{N_{4z}} = \frac{DM \cdot \cot^2\left(\frac{\theta}{2}\right)}{2 \cdot aspect}
$$
\n
$$
\vec{N_{5z}} = 0
$$

A única face com  $\vec{N}_z > 0$  e, portanto, visível, é CDE.

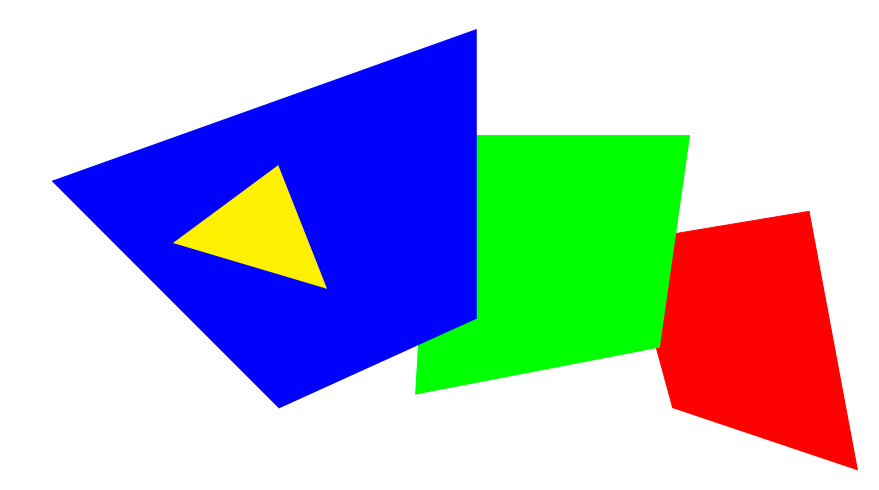

<span id="page-28-0"></span>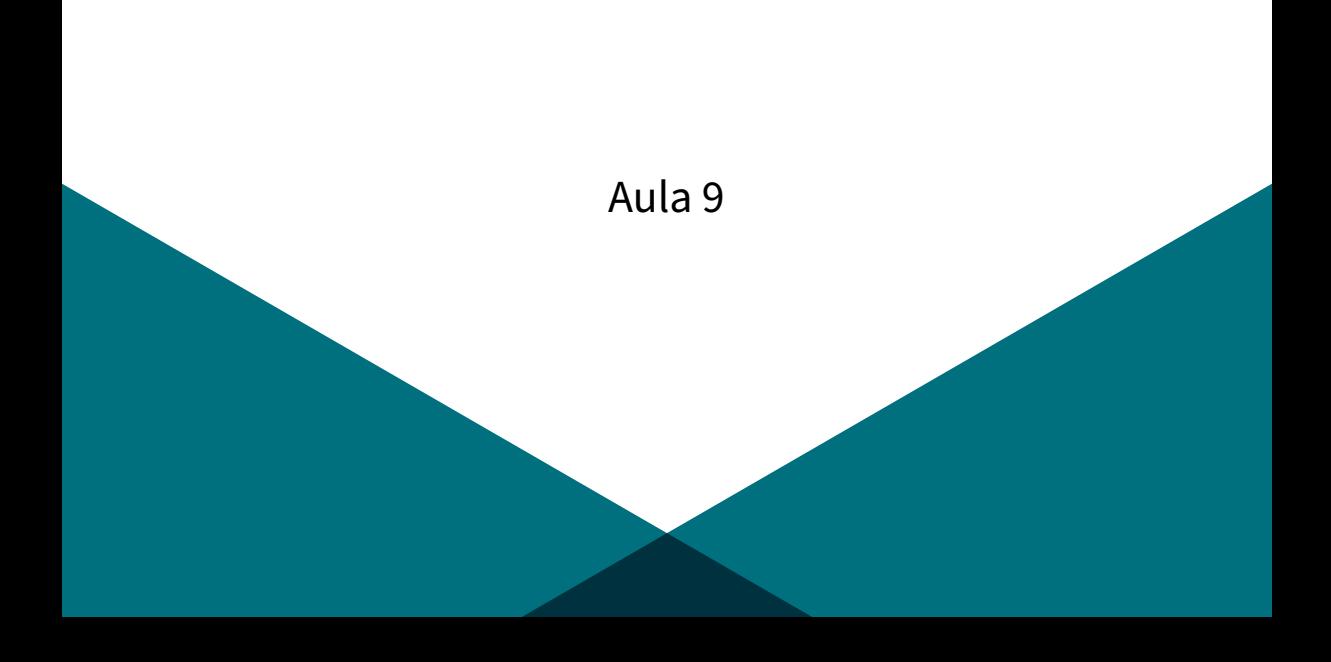

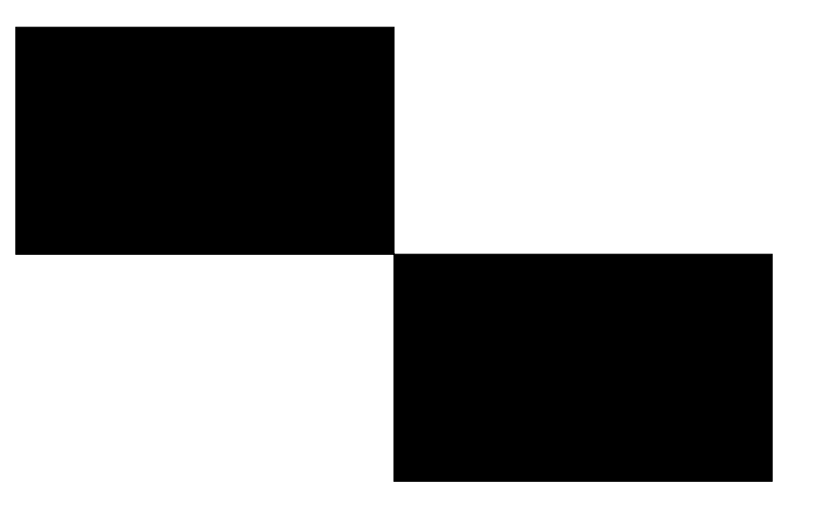

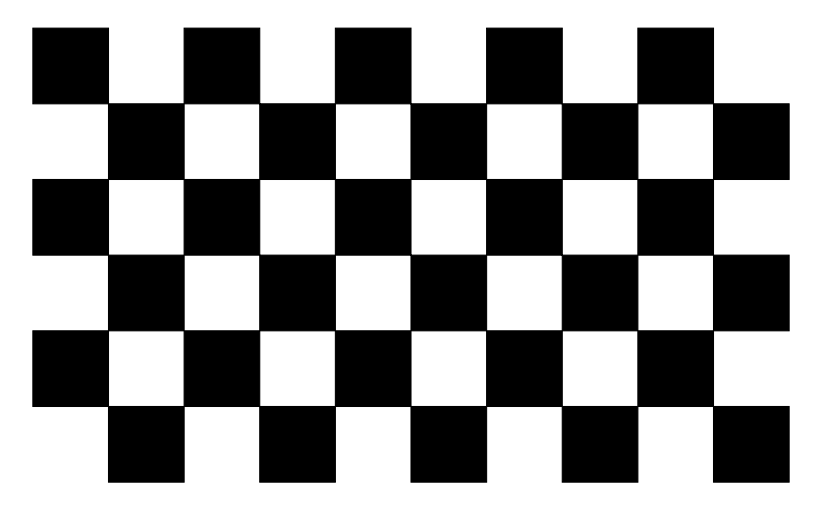

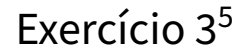

#### load\_texture\_from\_file(0,'caixa/textura2.jpg')

 $^5$ Alterando a textura do objeto "caixa", descrito no exemplo de aula.

<span id="page-32-0"></span>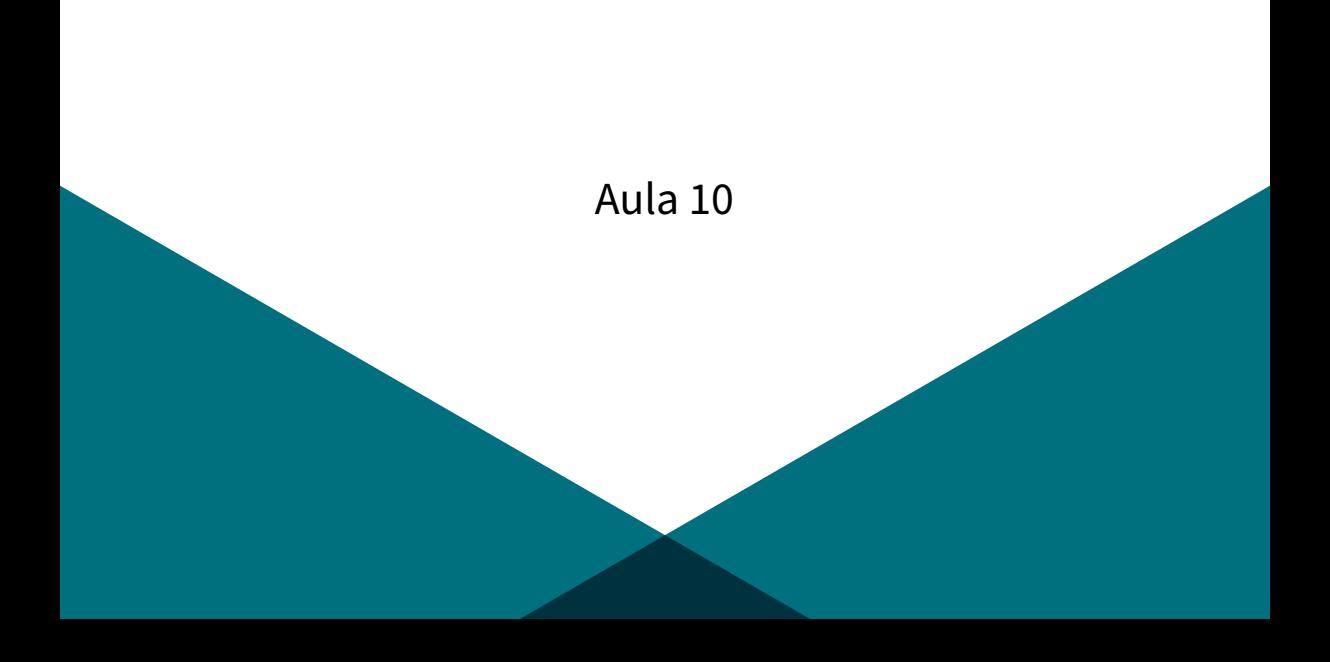

$$
I_{\rm amb} = k_a I_a = \frac{D}{40} \cdot \frac{4}{5} = \frac{D}{50}
$$

$$
I_{\text{diff}} = k_a I_a + k_d I_l \cos \theta = \frac{D}{50} + \frac{M}{20} \cos \theta
$$

$$
I_{\text{spec}} = k_a I_a + k_d I_l \cos \theta + k_s I_l \cos^{n_s} \alpha = \frac{D}{50} + \frac{M}{20} \cos \theta + \frac{3M}{4D + 80} \cos^{M \cdot D} \alpha
$$